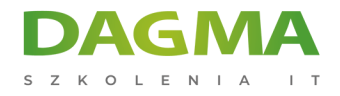

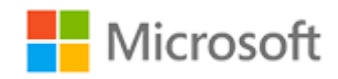

#### Szkolenie autoryzowane

# **MS 20464 Rozwój baz danych Microsoft SQL Server 2014**

[Strona szkolenia](https://szkolenia.dagma.eu/szkolenia,catalog,621/ms-20464-rozwoj-baz-danych-microsoft-sql-server-2014?utm_source=Promo&utm_medium=PDF&utm_content=P52-1-PDF-tid:621-date:2025-04-04&utm_campaign=Promo52-1-Training-Description) | [Terminy szkolenia](https://szkolenia.dagma.eu/szkolenia,catalog,621/ms-20464-rozwoj-baz-danych-microsoft-sql-server-2014?utm_source=Promo&utm_medium=PDF&utm_content=P52-1-PDF-tid:621-date:2025-04-04&utm_campaign=Promo52-1-Training-Description) | [Rejestracja na szkolenie](https://szkolenia.dagma.eu/szkolenia,register,step-1,621/ms-20464-rozwoj-baz-danych-microsoft-sql-server-2014?utm_source=Promo&utm_medium=PDF&utm_content=P52-1-PDF-tid:621-date:2025-04-04&utm_campaign=Promo52-1-Training-Description) | [Promocje](https://szkolenia.dagma.eu/promocje?utm_source=Promo&utm_medium=PDF&utm_content=P52-1-PDF-tid:621-date:2025-04-04&utm_campaign=Promo52-1-Training-Description)

# **Opis szkolenia**

# **Zapraszamy na szkolenie MS 20464 Rozwój baz danych Microsoft SQL Server 2014.**

## **Korzyści po szkoleniu:**

Po ukończeniu tego kursu uczestnicy będą wiedzieć m.in. jak

- zainstalować i skonfigurować bazę danych,
- zdiagnozować i naprawić podstawowe problemy,
- tworzyć i zarządzać obiektami,
- tworzyć użytkowników i zarządzać ich uprawnieniami,
- wykonywać kopie zapasowe na uruchomionej bazie,
- odtworzyć bazę danych do stanu z przed awarii.

Szkolenie prowadzone jest w języku polskim, materiały w języku angielskim.

# **Program szkolenia**

Adres korespondencyjny:

DAGMA Szkolenia IT | ul. Bażantów 6a/3 | Katowice (40-668) tel. 32 793 11 80 | szkolenia@dagma.pl szkolenia.dagma.eu

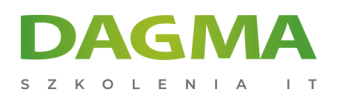

## **Moduł 1: Wprowadzenie do programowania baz danych**

- Omówienie platformy SQL Server
- Praca z narzędziami SQL Server
- Konfiguracja usług SQL Server

#### **Moduł 2: Projektowanie i implementacja tabel**

- Projektowanie tabel
- Praca ze schematami
- Tworzenie i zmienianie tabel

#### **Moduł 3: Zapewnienie integralności danych przez ograniczenia**

- Wymuszanie integralności danych
- Implementacja integralności domeny
- Implementacja obiektów i więzy integralności

#### **Moduł 4: Wprowadzenie do indeksowania**

- Podstawowe koncepcje indeksowania
- Pojedyncze kolumny i indeksy złożone
- Struktura tabeli w SQL Server
- Praca z indeksami klastrowanymi

#### **Moduł 5: Zaawansowane indeksowanie**

- Podstawowe koncepcje planu wykonania
- Typowe elementy planu wykonania
- Praca z planami wykonania
- Projektowanie efektywnych indeksów nieklastrowanych
- Monitoring wydajności

#### **Moduł 6: Indeksy magazynu kolumn**

- Indeksy magazynu kolumn
- Najlepsze praktyki w zakresie indeksów magazynu kolumn

## **Moduł 7: Projektowanie i implementacja widoków**

- Wprowadzenie do widoków
- Tworzenie i zarządanie widokami

Adres korespondencyjny: DAGMA Szkolenia IT | ul. Bażantów 6a/3 | Katowice (40-668) tel. 32 793 11 80 | szkolenia@dagma.pl

szkolenia.dagma.eu

DAGMA Sp. z o.o. z siedzibą w Katowicach (40-478), ul. Pszczyńska 15<br>Sąd Rejonowy Katowice-Wschód w Katowicach Wydział VIII Gospodarczy Numer KRS: 0000130206, kapitał zakładowy: 75 000 zł Numer NIP: 634-012-60-68, numer REGON: 008173852

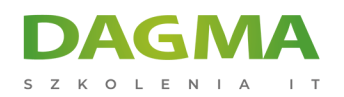

Zalecenia wydajnościowe dla widoków

#### **Moduł 8: Projektowanie i implementacja procedur składowanych**

- Wprowadzenie do procedur składowanych
- Praca z procedurami składowanymi
- Implementacja parametryzowanych procedur składowanych
- Kontrola kontekstu wykonania

# **Moduł 8: Projektowanie i implementacja funkcji definiowanych przez użytkownika**

- Omówienie funkcji
- Projektowanie i implementacja funkcji skalarnych
- Projektowanie i implementacja funkcji zwracających tabelę
- Implementacja zaleceń dla funkcji
- Alternatywy dla funkcji

#### **Moduł 9: Odpowiadanie na manipulowanie danych przez wyzwalacze**

- **Projektowanie wyzwalaczy DML**
- Implementacja wyzwalaczy DML
- Zaawansowana koncepcja wyzwalaczy

## **Moduł 10: Używanie tabeli w pamięci**

- Tabele pamięciowo zoptymalizowane
- **Procedury macierzyste**

#### **Moduł 11: Implementacja kodu zarządzanego w SQL Server**

- Wprowadzenie do integracji SQL CLR
- Importowanie i konfiguracja zestawów
- **Implementacja integracji SQL CLR**

## **Moduł 12: Przechowywanie i odpytywanie danych XML w SQL Server**

- Wprowadzenie do XML i schematów XML
- Przechowywanie danych XML i schematów SQL Server
- Implementacja typowych danych XML
- Wykorzystanie składni T-SQL FOR XML
- Rozpoczęcie pracy z XQuery

Adres korespondencyjny:

DAGMA Szkolenia IT | ul. Bażantów 6a/3 | Katowice (40-668) tel. 32 793 11 80 | szkolenia@dagma.pl szkolenia.dagma.eu

DAGMA Sp. z o.o. z siedzibą w Katowicach (40-478), ul. Pszczyńska 15<br>Sąd Rejonowy Katowice-Wschód w Katowicach Wydział VIII Gospodarczy Numer KRS: 0000130206, kapitał zakładowy: 75 000 zł Numer NIP: 634-012-60-68, numer REGON: 008173852

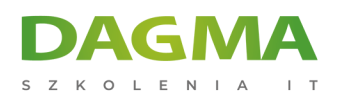

Dzielenie XML

#### **Moduł 13: Praca z danymi przestrzennymi w SQL Server 2014**

- Wprowadzenie do danych przestrzennych
- Praca z typami danych przestrzennych w SQL Server
- Wykorzystanie danych przestrzennych w aplikacjach

**Tagi:**

Adres korespondencyjny:

DAGMA Szkolenia IT | ul. Bażantów 6a/3 | Katowice (40-668) tel. 32 793 11 80 | szkolenia@dagma.pl szkolenia.dagma.eu

DAGMA Sp. z o.o. z siedzibą w Katowicach (40-478), ul. Pszczyńska 15<br>Sąd Rejonowy Katowice-Wschód w Katowicach Wydział VIII Gospodarczy<br>Numer KRS: 0000130206, kapitał zakładowy: 75 000 zł Numer NIP: 634-012-60-68, numer REGON: 008173852